## Photoshop 2022 (Version 23.1) Keygen Torrent [32|64bit] 2023

Installing Adobe Photoshop can be done in a few simple steps. First, go to Adobe's website and select the version of Photoshop that you want to install. Once you have the download, open the file and follow the on-screen instructions. Once the installation is complete, you need to crack Adobe Photoshop. To do this, you need to download a crack for the version of Photoshop that you want to use. Once you have the crack, open the file and follow the instructions to apply the crack. After the crack is applied, you can start using Adobe Photoshop. Be sure to back up your files since cracking software can be risky. With these simple steps, you can install and crack Adobe Photoshop.

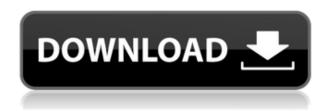

Reducing image size is a match made in heaven for people who have corrupt media or rapid website change cycles to contend with. You can regenerate the same number of pixels in a smaller size and then use all manner of resizing and cropping tools to precisely trim the edges, rebuild the background or fix issues like flaws and distractions. After you've finished working on a document, you may want to save it out to a new location or project. Normally, if you save a document to a new location, you lose all the work you'd done on that document. Of course, you can change the location in the Save dialog box, but this can all be automated through scripting or scripting interface. You can also save your images on the fly through the Image > Automate > Automate command or the Scripts > Current Image Plus > Current Document command. Some time back, we wrote about Photoshop CS6 extensions, which are extensions to Photoshop—functions that you can install and use after you've purchased the software. These bring useful new enhancements to the program through small, \$5-\$40 downloads that you can load in the Extensions folder using the check mark in the Photoshop Help window. For instance, the smart tool bar extends the standard style toolbar with three or four tool slots. You can expand the length of the toolbar as needed, and this will adapt your keyboard shortcuts to the extended bar. We won't bore you with a long review here. It is true that the irreplaceable Photoshop tools that make this software so unique are indeed an unbeatable package in our opinion. When it comes to photo editing, the choice of launching the software is a nobrainer.

## Photoshop 2022 (Version 23.1) License Key Full {{ lAtest release }} 2023

The most common use of shape layers is the flexible form in the design. This type includes imported 3d objects and vector form car shapes. The shape layer will enable you to emphasize on the shape and modify it without disturbing other contents. Highly functional features, most part of the Photoshop is not available in other software. It has various options like swatches, layers, blend modes, and adjustment layers to modify any type of media, whether it be raster or vector document. It also provides all the modification layers that can be applied to any type of image and layer. The feature will help you in merging multiple shapes together and retaining their original properties depending on which shape you use. As this tool is limited, you will be able to merge only four shapes together at a time. But you will see hundreds of shapes in a complex graphic design pattern. Adobe Photoshop CS5.5 has a really powerful integration of mobile and desktop through the Application Manager, a point-of-download option to choose what tools to download, and flexible and customizable workspace (preset) to adapt for your workflows. In addition, you can import and export a whole lot of files with different versions, view and edit layers and channels, and work with RAW images. The Distortion Correction Filter in Photoshop can improve your photo's poor focus or eliminate noisy images with blur. It creates a bitmap for your photo that simulates the pointing characteristics of a lens, and creates an amount of digital aberrations to produce positive results. e3d0a04c9c

## Photoshop 2022 (Version 23.1) Torrent Activation Code [Mac/Win] 64 Bits {{ Hot! }} 2022

The latest edition of Adobe Photoshop, Photoshop CC, is available for \$995 and is a part of Adobe Creative Cloud. It's a full version of the software, suitable for intensive use for professionals. Its initial sign-up includes Adobe Creative Cloud, which is a collection of all the software, movies, and graphics. Apart from creative and text editing tools, it includes Sketch App, Behance, Adobe Stock and cloud storage. Photoshop CS6 updates the powerful graphics tool previously known as PhotoShop. It has been developed by a team of more than 4,8 million people, and is so widely used that it's accepted as the de facto industry standard. The latest version of Adobe Photoshop is Photoshop CC, which is quite different from its previous versions. It is a complete software package that is aimed at education. This is a complete software package designed to be used by people who are new to the program. It offers tools for both professional and amateur designers. This version is part of its own Creative Cloud service.

. The new Adobe Photoshop CC 2017 is a premium version of the graphics app, something that is built for pros and enthusiasts. It comes with the latest version of Adobe Creative Cloud, which is the largest free subscription service on the web. The last version Adobe Photoshop CC 2015 was one of the best ones ever. It was designed with the big changes in Adobe's updates and new features that were incorporated in the software. Also, it is easy to use and knows exactly what to do.

photoshop fur mac kostenlos download deutsch download latest photoshop for windows 10 adobe photoshop cs free download for windows 10 download software photoshop for windows 10 download photoshop setup for windows 10 download photoshop for windows 10 laptop download cs6 photoshop for windows 10 download photoshop new version for windows 10 download gratis photoshop for mac download free photoshop for mac

Looking for more? Check out the full range of new features from Adobe Photoshop and Adobe Photoshop Elements, or head over to Envato Tuts+ for more design related content - such as this round up of the 50+ Best Photoshop Templates From Envato Elements. You can also learn how to create a sketch Photoshop effect, change eye color in Photoshop, remove a person from a photo, and more. Adobe Photoshop: A Complete Course and Compendium of Features is your guide to creating, editing, and enhancing images and designs in Adobe Photoshop. Whether you're retouching a photograph, making a simulated chalk drawing, or creating a composite photo with a 3D drawing, Photoshop is the tool for you—and this book will teach you what you need to know. Adobe's new Multiline tool allows the user to edit an image with a minimum of hassle, in one clean step. While still offering the same basic functionality as Photoshop's single-line editing tools, Multiline enables users to quickly and easily draw out the image they want to work with, as if the image were already captured. Multiline will be removed from Photoshop version CS6. The powerful new Content-Aware Move tool is the best tool for moving pixels on a photo. Content-Aware Move automatically analyzes the pixels of an object and, instead of selecting a point in the image, slides that point directly to the edge of the object, effectively finding the edge and then searching the data in the image for that edge. As a result of this new technique, Content-Aware Move is fast and precise as it moves pixels around on the image, making the moving of an object on a photo a snap! By drilling into contentaware masks, you can also edit the information on the image that's hidden from view.

With Photoshop Share for Review, photographers, illustrators and designers can share Photoshop files and more easily and more quickly collaborate on complex projects without leaving Photoshop. Effectively created control over collaboration improved through web-based and client-side synchronization on a timeline that can span entire seasons. With Share for Review users can review revisions and monitor changes before they approve in the browser, all without leaving Photoshop. In addition to this new workflow, Photoshop now offers three powerful features that enhance the accuracy and quality of image selections and speed up the editing process. In Photoshop 2019.3.1, the new Selection Mode feature allows users to make more precise selections that adapt to the type of object they're selecting. Specifically, several new Content Aware sliders adjust the selection of transparent and semi-transparent objects and provide nearly instant feedback on selection margins. Users can also leverage the new AutoSave feature to automatically save Photoshop for desktop and web workflows, eliminating the need to export images for back-up. The Photoshop 2019.3.1 release also introduces a one-click Delete and Fill tool that eliminates tedious selection and correction work and replaces it with a single action on a selected object. This one-step operation is executed simply by clicking on the options menu and choosing the Delete and Fill action. This feature simplifies the work of filling objects with solid colors or other elements, and can be applied to any objects in an image.

https://soundcloud.com/tiohoturti1977/steinbergcubasesxv321rar-full-version
https://soundcloud.com/burbarsaeeida/command-and-conquer-4-patch-ita
https://soundcloud.com/betsiskuppe1/fake-webcam-73-key-generator
https://soundcloud.com/harodicmrky/chello-divas-full-movie-download-1080p-movie
https://soundcloud.com/kuimozarahie/clive-barkers-jericho-crack-vitality-rar-download
https://soundcloud.com/nifourssancdif1984/solucionario-ocon-y-tojo-tomo-1
https://soundcloud.com/leonidboggav/synopsys-design-compiler-crack-hit
https://soundcloud.com/bonsnegacoo1971/haynes-pro-torrent-13l
https://soundcloud.com/binesibthand1976/swar-systems-swarplug-10-vsti-64-bit
https://soundcloud.com/azanuieskadac/uad-2-plugins-crack-serial-keygenrar
https://soundcloud.com/boayziliay/feiying-simulator-launcher-update42-50

To get started, feel free to go to your main Library and open a new document. You can see that Photoshop has put a new tab at the top of the document window, titled, "New with Photoshop CS6." This is a great place to begin as the new tools will be available there until you get your workflow sorted out. For more information on new Photoshop features and tools, visit the following:

- 1. Adobe plugins for Photoshop.
- 2. Adobe Photoshop CS6 help features.
- 3. Blackmagic Design Cinema Camera and Blackmagic Design Decklink.

As much as Photoshop is about features and function, it's not just a rock. Like any tool designed by humans (and only humans), Photoshop is not perfect. Features of the software can be updated or improved and that will come over time, but to get the best out of what Photoshop has to offer, it's crucial to understand how the full application is designed, so you can best use it, and to get the most out of the features available at any time. **What's New in Adobe Photoshop CS6?** Introducing Creative Cloud (cc) which includes the new Creative Cloud Photography Plan and Adobe Photoshop Elements provides a low-cost, entry-level option for photographers to get the best of Photoshop Elements into their workflow. For more information on how this change affects you and how to migrate to the new plan, check out the Adobe Photoshop Elements information page (Opens in a new window). In 2012, the team at Pixar and Adobe Partnered together to bring creative tools to the

iPad. Adobe Photoshop Touch is used by filmmakers, professional photographers and designers to create experiences that are distributed to more than 125 countries worldwide, making it one of the most viewed and downloaded applications in the App Store. Photoshop Touch allows you to touch to edit, and see documents as they will look in print. You can apply effects, filters, visual adjustments, and much more, and you can even use tools call Adobe Photoshop designed just for tablet use.

Selection tools: and and, which let you easily select the exact area of an image that you want to edit. The brush tool now lets you paint directly upon video and audio elements. You can use the trim function to select only part of an animation or video, or use the crop tool to remove selected elements. The new shading tool gives you the ability to remove and adjust the overall color and tone of the image, as well as the color and tone of individual items in the image. The tool also lets you seamlessly alter the color and tone of the image or individual elements. When these kinds of tools are combined, you can use them to easily remove unwanted objects from your images, which is perfect for removing donor cards, making white cargo images more appealing, or removing unwanted people from a photo. The newest edition of Photoshop updated copy-paste support from Illustrator to Photoshop, making it easier to move text layers and other typographic properties. Adobe has also improved the quality along edges in objects in its Sky Replacement feature. More enhancements include the addition of multithreaded and GPU compositing options for faster performance, the ability to search cloud documents in recents and improvements in Photoshop's saving preferences. Logan Moore is a Senior Instructional Designer who specializes in Adobe Photoshop, Adobe After Effects, and VectorWorks products. She is also one of the past winners of the Adobe/MacUser Talent Search. When she's not working, she enjoys reading the latest book and watching movies/TV. You can visit her personal site or follow her on Twitter at @loganmoore.